# Oracle Analytic Views Enhance BI Applications and Simplify Development

ORACLE OPEN WORLD

October 1–5, 2017 SAN FRANCISCO, CA

William (Bud) Endress, Director, Product Management

Oracle Database Server Technology October 4, 2017

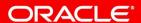

### Safe Harbor Statement

The following is intended to outline our general product direction. It is intended for information purposes only, and may not be incorporated into any contract. It is not a commitment to deliver any material, code, or functionality, and should not be relied upon in making purchasing decisions. The development, release, and timing of any features or functionality described for Oracle's products remains at the sole discretion of Oracle.

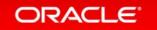

# New in 12.2 Analytic Views

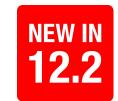

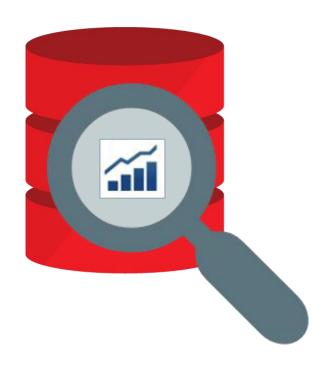

- Moves business logic (Aggregations, Hierarchies, Calculations) back into database
- Simple SQL for complex analytic queries
  - no joins or GROUP-BY clauses necessary
- Works on top of pre-existing tables or views
  - no persistent storage
- Built-in data visualization via APEX

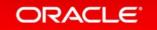

#### **Easier Access To You Data**

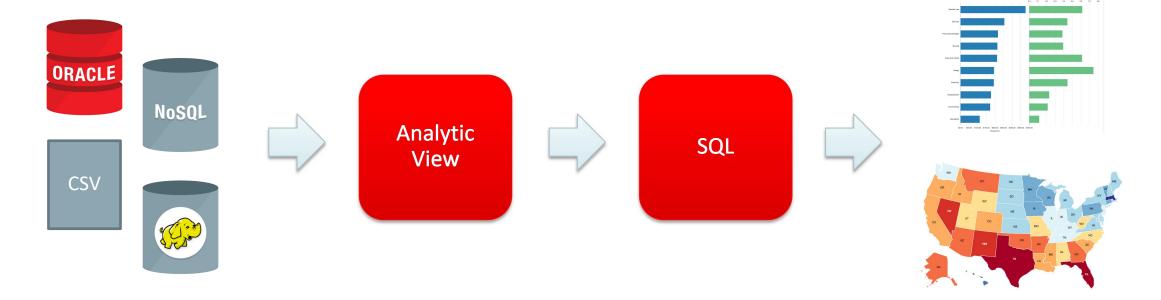

Your Data

Organized & Enhanced

Simple SQL

Your Applications

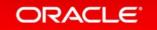

### **Organize and Enhance Data**

- Transforms data into a business model and presentation layer in the database
  - Data are organized for easy access and navigation
  - Data is easily extended with interesting calculations and aggregations
  - Data is easily queried with simple SQL
- Easily defined with SQL
  - Complete applications defined with just a few SQL statements
  - Supported by SQL Developer

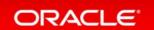

### **Better for Everyone**

- For the data warehouse architect and developer
  - Easily extend star schema with aggregate data and calculations
- For the application developer
  - Simplifies metadata management and SQL generation
- For the business user
  - Built-in, browser-based data visualization via APEX application

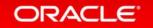

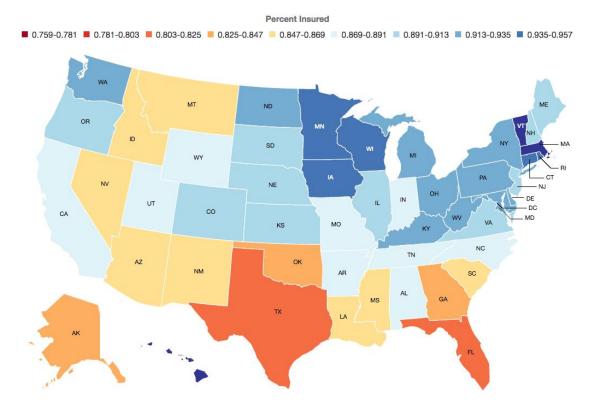

Health Insurance Coverage Rates by State, 2014

- How would you build this application?
  - Analysis of health insurance coverage rates in the United States
  - Coverage rates by time, counties and states
  - Geographic comparisons
  - Measure improvement over time
  - Interactive data visualization tools for end users

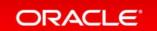

- This application can be built with 5
   SQL statements
  - Create 2 hierarchies (4 SQL statements)
  - Create 1 analytic view (1 SQL statement)
- Is instantly accessible via APEX based application
- Is all in the Database

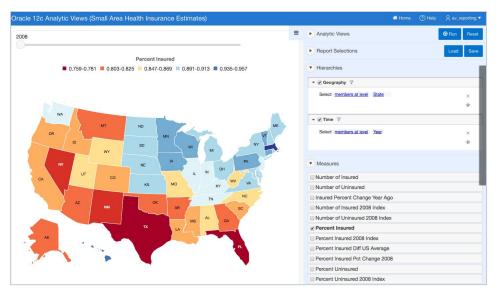

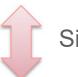

Simple SQL

**Analytic View** 

Data Tables, Views, etc.

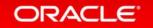

### Simple SQL

```
SELECT time_hier.member_name AS TIME,
geog_hier.member_name AS GEOGRAPHY,
  pct_insured
FROM insured_av HIERARCHIES(time_hier,geog_hier)
WHERE time_hier.level_name = 'YEAR'
AND geog_hier.level_name = 'STATE')
ORDER BY time_hier.hier_order ,
  geog_hier.hier_order;
```

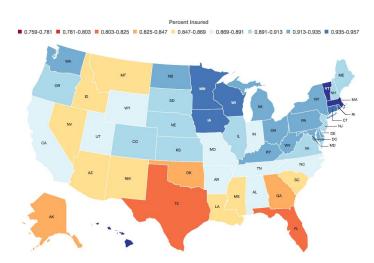

Fact data is selected from analytic views using SQL

Analytic views are views on top of a star schema.

No storage structures

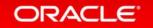

### Simple SQL

```
SELECT time_hier.member_name AS TIME,

geog_hier.member_name AS GEOGRAPHY,

pct_insured

FROM insured_av HIERARCHIES(time_hier,geog_hier)

WHERE time_hier.level_name = 'YEAR'

AND geog_hier.level_name = 'STATE'

ORDER BY time_hier.hier_order,

geog_hier.hier_order;
```

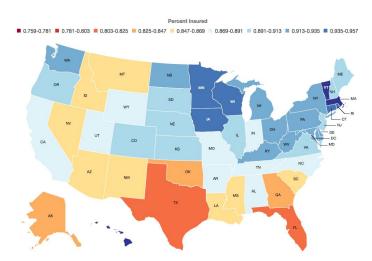

The HIERARCHIES clause specifies the dimensions and hierarchies for this query

No JOIN or GROUP BY clauses in analytic view queries

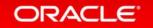

# Analytic Views Simple SQL

```
SELECT time_hier.member_name AS TIME,

geog_hier.member_name AS GEOGRAPHY,

pct_insured

FROM insured_av HIERARCHIES(time_hier,geog_hier)

WHERE time_hier.level_name = 'YEAR'

AND geog_hier.level_name = 'STATE'

ORDER BY time_hier.hier_order,

geog_hier.hier_order;
```

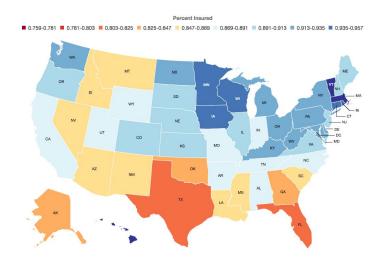

Standardized columns such as 'member\_name' are selected from the hierarchies

Standardized columns such as 'member\_name' are selected from the hierarchies

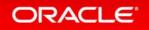

### Simple SQL

```
SELECT time_hier.member_name AS TIME,
geog_hier.member_name AS GEOGRAPHY,
   pct_insured
FROM insured_av HIERARCHIES(time_hier,geog_hier)
WHERE time_hier.level_name = 'YEAR'
AND geog_hier.level_name = 'STATE'
ORDER BY time_hier.hier_order,
   geog_hier.hier_order;
```

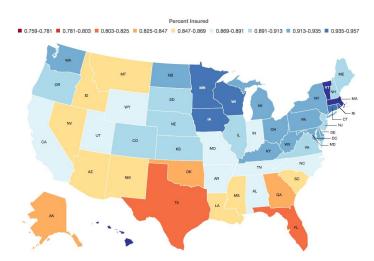

Levels of aggregation are specified in the WHERE clause

When filtering on the level 'State' for the time hierarchy, the member named will include California, New York, etc

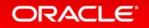

### Simple SQL

```
SELECT time_hier.member_name AS TIME,

geog_hier.member_name AS GEOGRAPHY,

pct_insured

FROM insured_av HIERARCHIES(time_hier,geog_hier)

WHERE time_hier.level_name = 'YEAR'

AND geog_hier.level_name = 'COUNTY'

ORDER BY time_hier.hier_order,

geog_hier.hier_order;

percentInsured

0.5588-0.63 0.672-0.714 0.756-0.798 0.084-0.882 0.0824-0.966
```

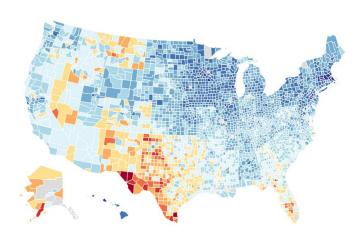

To drill, just update the WHERE clause. Everything else remains the same.

The calculations automatically use new hierarchy levels.

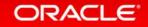

### Simple SQL

```
SELECT time_hier.member_name AS TIME,

geog_hier.member_name AS GEOGRAPHY,

pct_insured_diff_us_avg

FROM insured_av HIERARCHIES(time_hier,geog_hier)

WHERE time_hier.level_name = 'YEAR'

AND geog_hier.level_name = 'COUNTY'

ORDER BY time_hier.hier_order,

geog_hier.hier_order;
```

■ -0.294--0.243 ■ -0.192--0.141 ■ -0.09--0.039 ■ 0.012-0.063 ■ 0.114-0.165

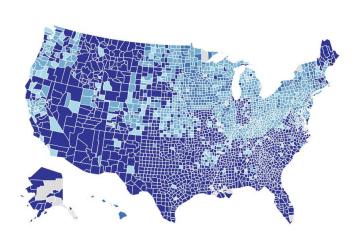

To select a calculation, just select columns

Calculations are express in the analytic view so they can just be selected in the query

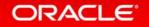

# Analytic Views Embedded Calculations

- Easily create new measures
  - Simplified syntax based on business model
  - Includes dimensional and hierarchical functions

Add Percent Uninsured
Difference from US Average with
a single line of code

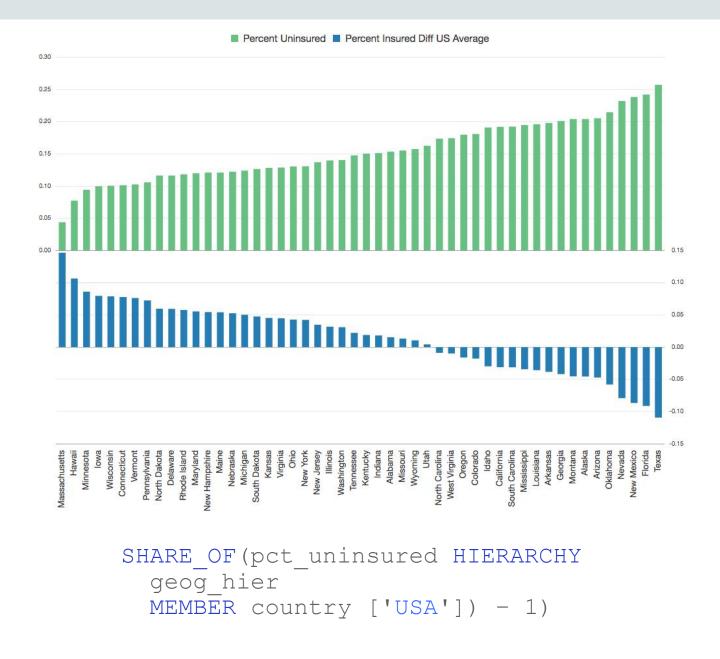

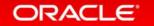

# Analytic Views Embedded Calculations

Add time series calculations with a single line of code

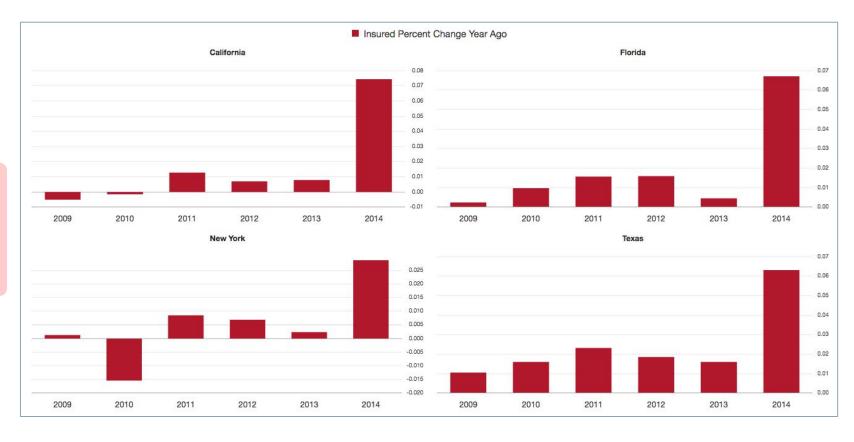

LAG\_DIFF\_PERCENT(pct\_insured)
OVER (HIERARCHY time\_hier
OFFSET 1 ACROSS ANCESTOR AT LEVEL year)

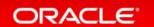

### **Descriptive Metadata**

- Descriptive metadata available in data dictionary
  - Descriptive names and descriptions
  - Translatable
  - Measure formatting
  - User/application extensible

```
CREATE OR REPLACE FORCE HIERARCHY "AV_DEMO"."SAHIE_GEOG_HIER"

CLASSIFICATION "CAPTION" VALUE 'Geography'

CLASSIFICATION "AV_TYPE" VALUE 'GEOGRAPHY'

USING "SAHIE_GEOG_ATTR_DIM"

("COUNTY"

CHILD OF "STATE"

CHILD OF "COUNTRY")
```

```
CREATE OR REPLACE FORCE ANALYTIC VIEW "AV_DEMO"."SAHIE_GEOG_AV"

CLASSIFICATION "CAPTION" VALUE 'Small Area Health Insurance Estimates'

CLASSIFICATION "DESCRIPTION" VALUE 'US Cenus Bureau - Model-based Small Area

CLASSIFICATION "DATA_SET_ORIGIN" VALUE 'www.census.gov/did/www/sahie/'

USING "SAHIE_GEOG_FACT_V" AS "SAHIE_GEOG_FACT_V"

DIMENSION BY

( "SAHIE_TIME_ATTR_DIM" AS "SAHIE_TIME_ATTR_DIM"

KEY ("YEAR")
```

```
"INSURED_SHARE_2008" AS

(SHARE_OF(num_insured HIERARCHY sahie_time_hier MEMBER year['2008']))

CLASSIFICATION "CAPTION" VALUE 'Number of Insured 2008 Index'

CLASSIFICATION "DESCRIPTION" VALUE 'Number of Insured 2008 Index'

CLASSIFICATION "FORMAT_STRING" VALUE '9,999.99',
```

- Analytic Views and Hierarchies
  - Objects that are queried with SQL
- Data Dictionary
  - All metadata for analytic views
- Analytic View Parser
  - Syntax and sematic checks
- SQL Generator
  - Transforms AV SQL into executable SQL
- SQL Parser, Optimization and Execution
  - Oracle SQL engine

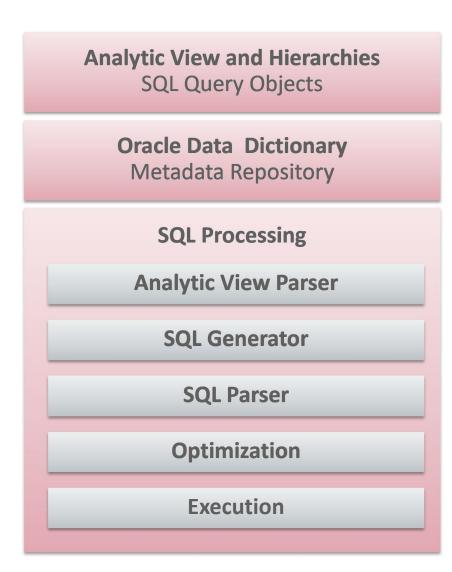

# "Standard" and Analytic Views

|                                   | "Standard" View | <b>Analytic View</b> |
|-----------------------------------|-----------------|----------------------|
| Data Sources (FROM)               | Yes             | Yes                  |
| Joins                             | Yes             | Yes                  |
| Business Model-Based Calculations | No              | Yes                  |
| Automatic Hierarchical Columns    | No              | Yes                  |
| Automatic Multi-Level Aggregation | No              | Yes                  |
| Automatic Filter Expansion        | No              | Yes                  |
| Automatic Outer Join              | No              | Yes                  |
| Automatic Order of Calculation    | No              | Yes                  |
| Presentation Metadata             | No              | Yes                  |

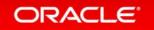

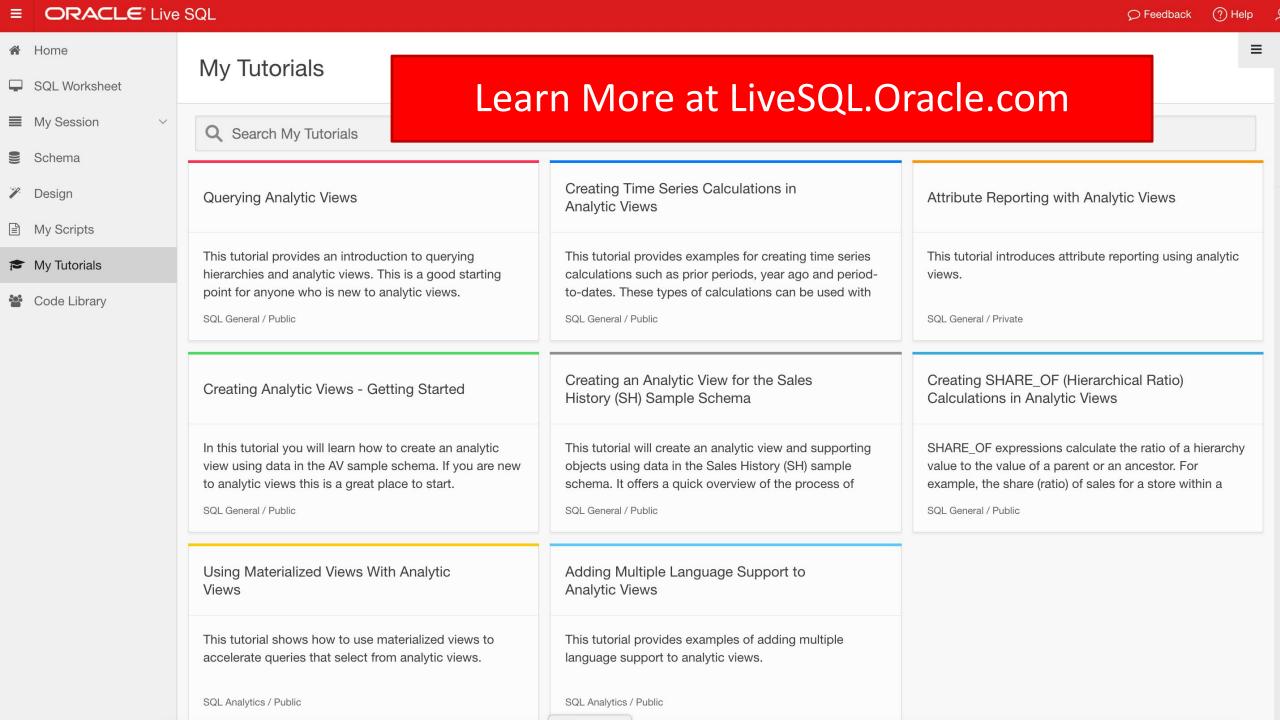

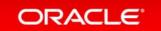

# ORACLE®